# **Deep Learning Performance Scale-out**

Revision: **1.2** Issue Date: **3/16/2020**

### Abstract

In this whitepaper we evaluated the training performance of Scale-out implementation with the latest software stack and compared it with the results obtained in our previous paper  $[0]$ . Using TensorFlow as the primary framework and tensorflow benchmark models, the performance was compared in terms of throughput images/sec on ImageNet dataset, at a single node and multinode level. We tested some of the more popular neural networks architectures for this comparison and demonstrated the scalability capacity of Dell EMC PowerEdge Servers powered by NVIDIA V100 Tensor Core GPUs.

### **Revisions**

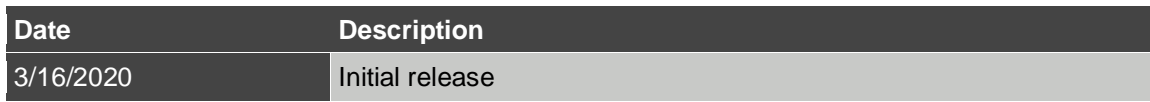

# Acknowledgements

This paper was produced by the following:

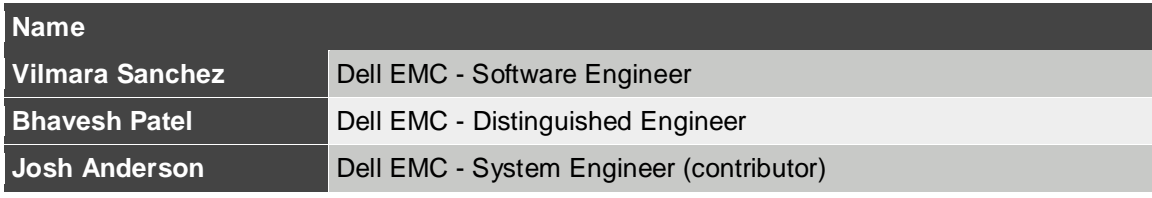

We would like to acknowledge:

- ❖ Technical Support Team Mellanox Technologies
- ❖ Uber Horovod GitHub Team
- ❖ Nvidia Support team

# **Table of Contents**

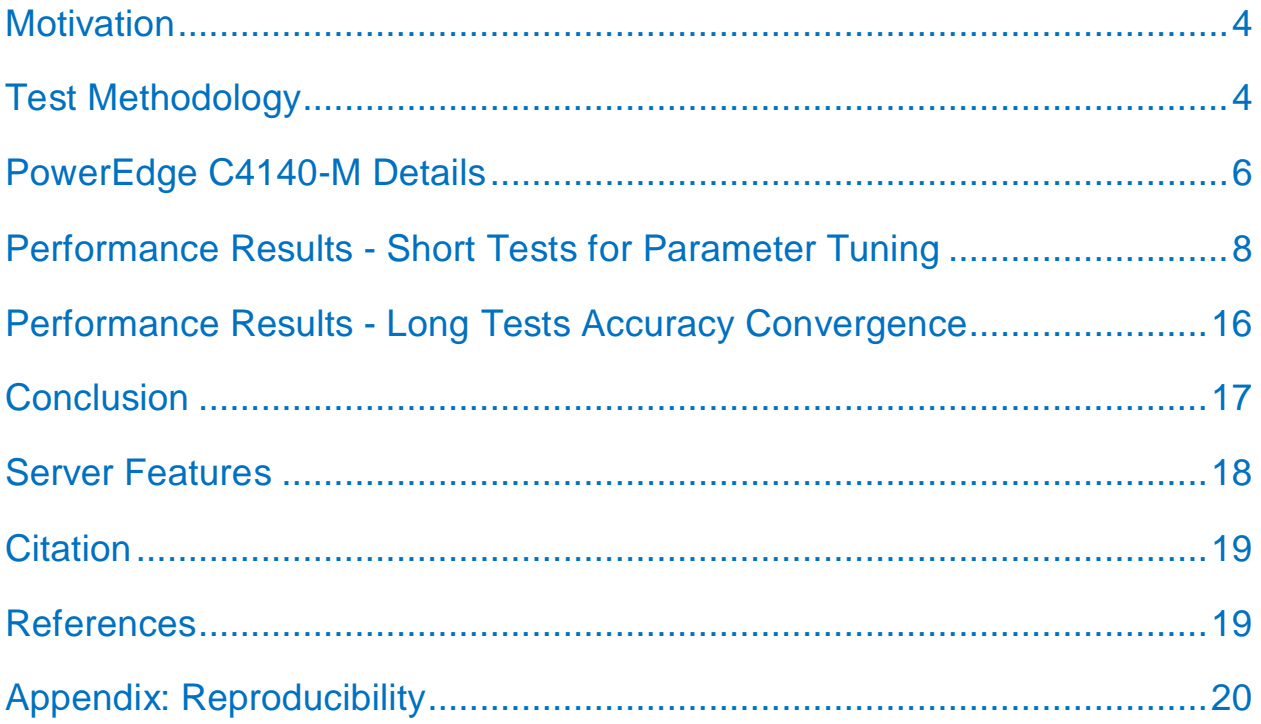

### <span id="page-3-0"></span>**Motivation**

With the recent advances in the field of Machine Learning and especially Deep Learning, it's becoming more and more important to figure out the right set of tools that will meet some of the performance characteristics for these workloads. Since Deep Learning is compute intensive, the use of accelerators like GPU become the norm, but GPUs are premium components and often it comes down to what is the performance difference between a system with and without GPU. In that sense Dell EMC is constantly looking to support the business goals of customers by building highly scalable and reliable infrastructure for Machine Learning/Deep Learning workloads and exploring new solutions for large scale distributed training to optimize the return on investment (ROI) and Total Cost of Ownership (TCO).

## <span id="page-3-1"></span>Test Methodology

We have classified TF benchmark tests in two categories: short and long tests. During the development of the short tests, we experimented with several configurations to determine the one that yielded the highest throughput in terms of images/second, then we selected that configuration to run the long tests to reach certain accuracy targets.

### Short Tests

The tests consisted of 10 warmup steps and then another 100 steps which were averaged to get the actual throughput. The benchmarks were run with 1 NVIDIA GPU to establish a baseline number of images/sec and then increasing the number of GPUs to 4 and 8. These tests allow us to experiment with the parameter tuning of the models in distributed mode.

### Long Tests

The tests were run using 90 epochs as the standard for ResNet50. This criterion was used to determine the total training time on C4140-M servers in distributed mode with the best parameter tuning found in the short tests and using the maximum number of GPUs supported by the system.

In the section below, we describe the setup used, and *[Table 1](#page-4-0)* gives an overall view on the test

configuration.

#### Testing Setup

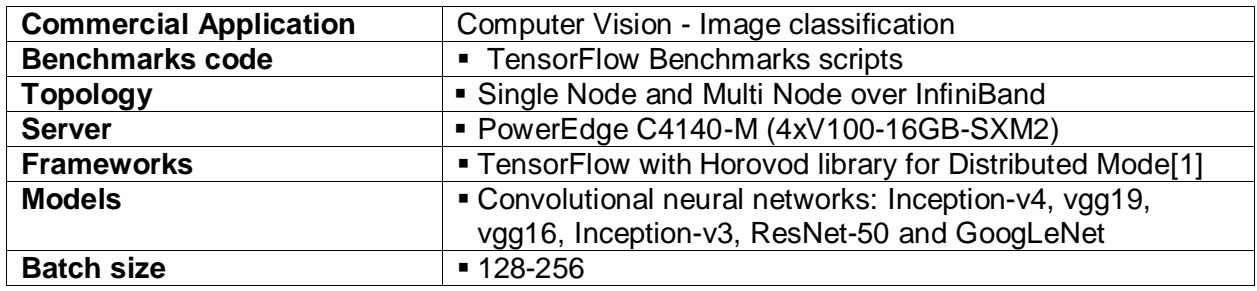

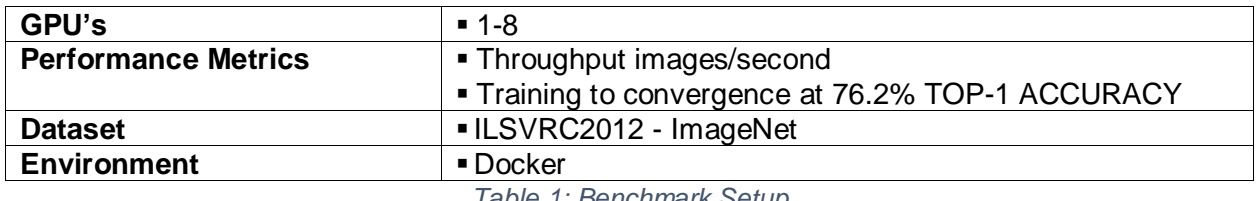

*Table 1: Benchmark Setup*

#### <span id="page-4-0"></span>Software Stack

The *[Table](#page-4-1)* shows the software stack configuration used to build the environment to run the tests shown in paper  $[0]$  and the current tests

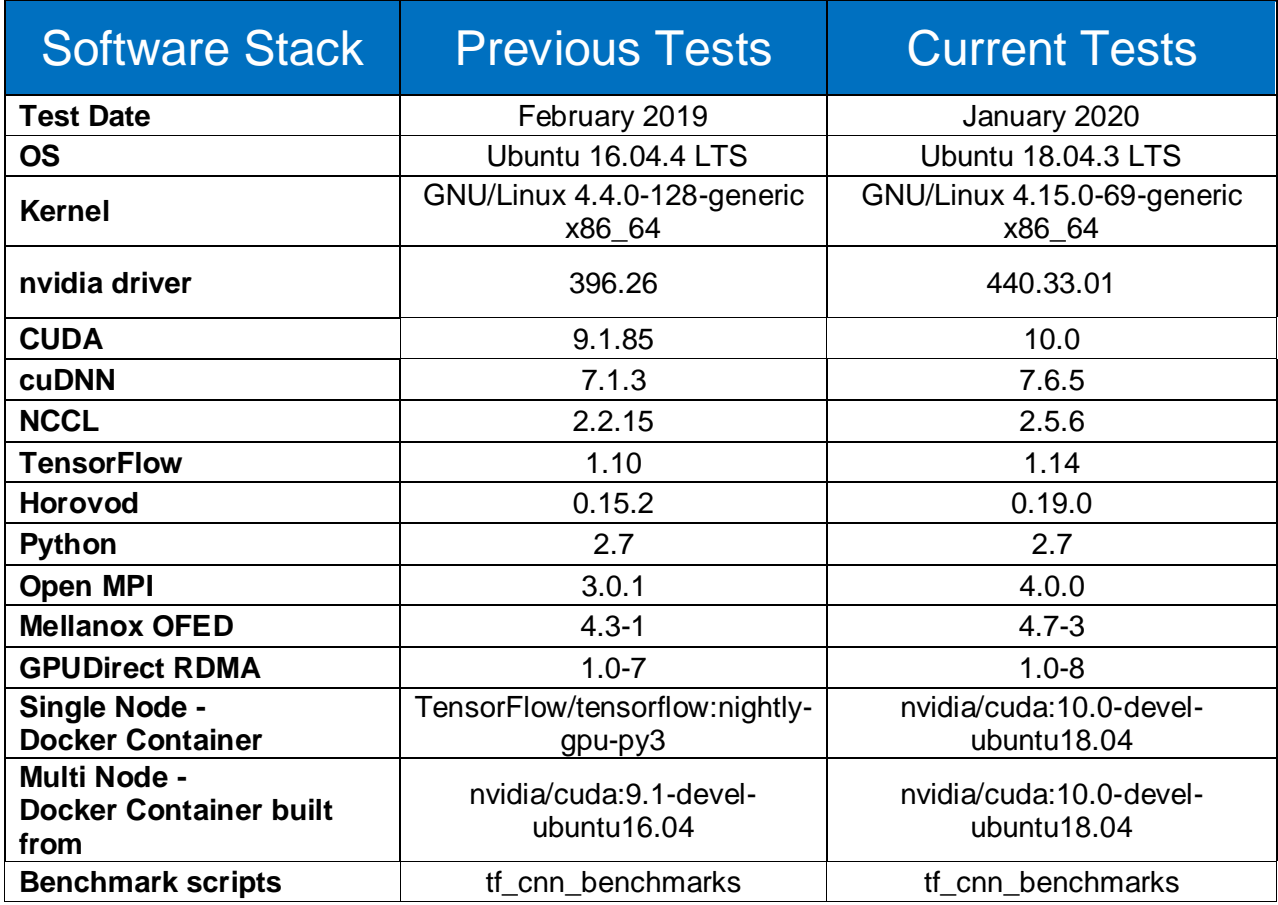

*Table 2: OS & Driver Configurations*

#### <span id="page-4-1"></span>Distributed Setup

The tests were run in a docker environment. **Error! Reference source not found.** 1 below shows the different logical layers involved in the software stack configuration. Each server is connected to the InfiniBand switch; has installed on the Host the Mellanox OFED for Ubuntu, the Docker CE, and the GPUDirect RDMA API; and the container image that was built with Horovod and Mellanox OFED among other supporting libraries. To build the extended container image, we used the Horovod docker file and modified it by adding the installation for Mellanox OFED drivers [2]. It was built from nvidia/cuda:10.0-devel-ubuntu18.04

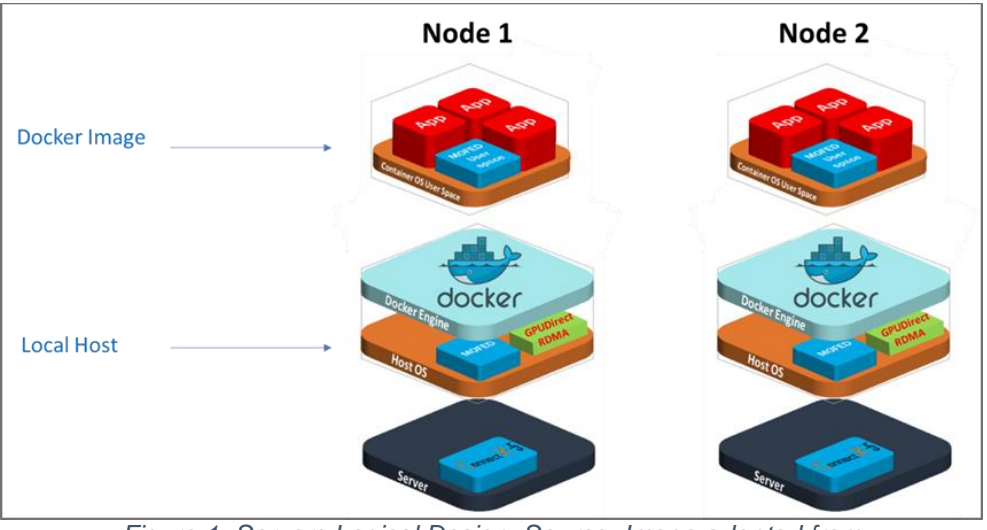

*Figure 1: Servers Logical Design. Source: Image adapted from* <https://community.mellanox.com/docs/DOC-2971>

**Error! Reference source not found.** *2* below shows how PowerEdge C4140-M is connected via InifniBand fabric for multi-node testing.

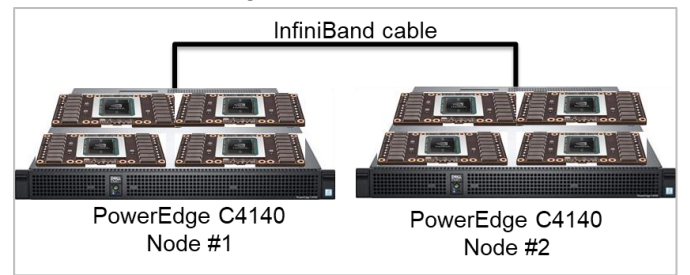

*Figure 2: Using Mellanox CX5 InfiniBand adapter to connect PowerEdge C4140 in multi-node configuration*

# <span id="page-5-0"></span>PowerEdge C4140-M Details

The Dell EMC [PowerEdge C4140,](http://www.dell.com/en-us/work/shop/povw/poweredge-c4140) an accelerator-optimized, high density 1U rack server, is used as the compute node unit in this solution. The PowerEdge C4140 can support four NVIDIA V100 Tensor Core GPUs, both the V100-SXM2 (with high speed NVIDIA NVLink interconnect) as well as the V100-PCIe models.

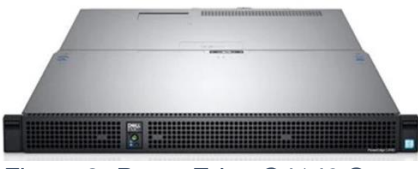

*Figure 3: PowerEdge C4140 Server*

The Dell EMC PowerEdge C4140 supports NVIDIA V100 with NVLink in topology 'M' with a high bandwidth host to GPU communication is one of the most advantageous topologies for deep learning. Most of the competitive systems, supporting either a 4-way, 8-way or 16-way NVIDIA Volta SXM, use PCIe bridges and this limits the total available bandwidth between CPU to GPU. See *[Table 2](#page-6-0)* with the Host-GPU Complex PCIe Bandwidth Summary.

<span id="page-6-0"></span>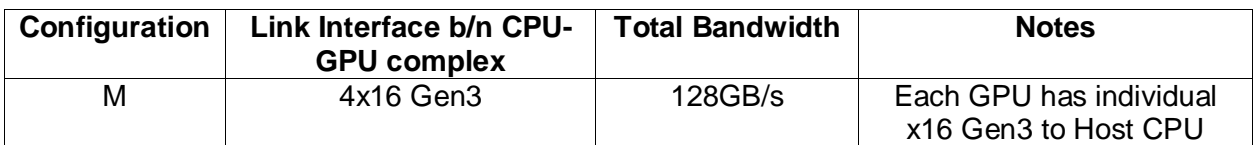

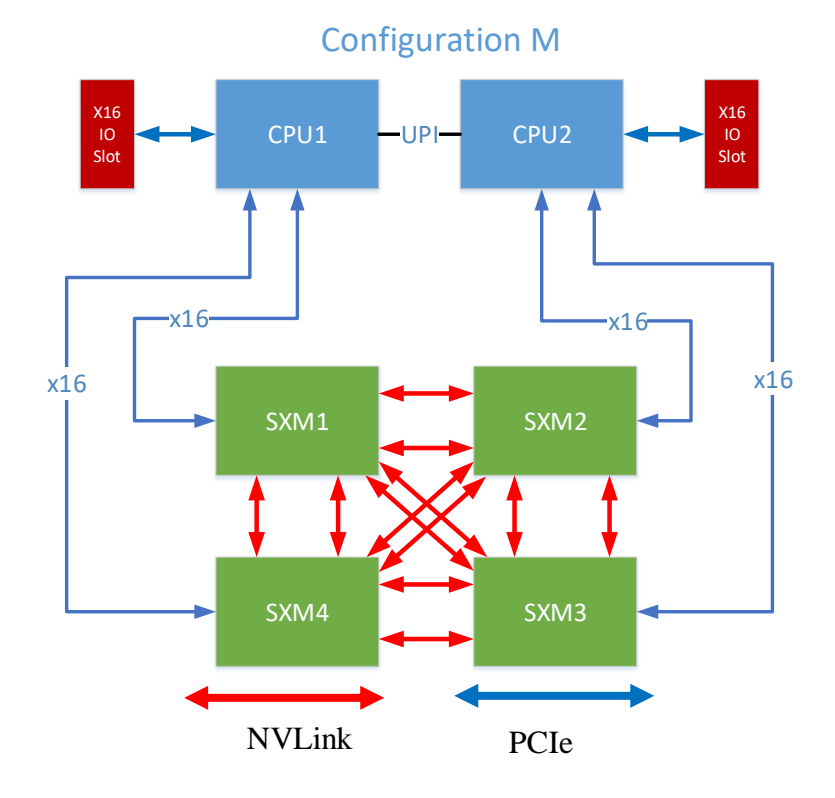

*Table 2: Host-GPU Complex PCIe Bandwidth Summary*

*Figure 4: C4140 Configuration-M*

### <span id="page-7-0"></span>Performance Results - Short Tests for Parameter Tuning

Below are the results for the short tests using TF 1.14. In this section we tested all the models in multi node mode and compared the results obtained with TF 1.10 in 2019.

### Throughput CNN Models TF 1.10 vs TF 1.14

The *[Figure 5](#page-7-1)* several CNN models comparing results with TF 1.10 vs TF 1.14. In *[Figure](#page-8-0)  [6](#page-8-0)* we notice that the performance gain is about 1.08X (or 8%) between the two releases.

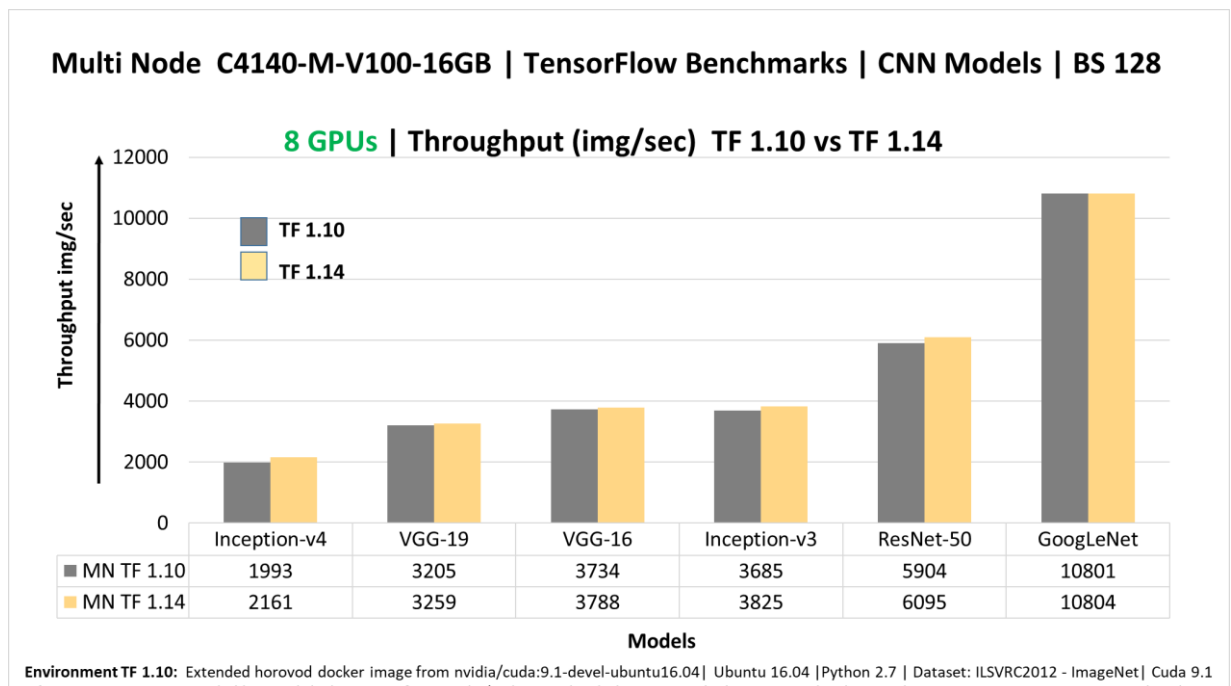

<span id="page-7-1"></span>Environment TF 1.14: Extended horovod docker image from nvidia/cuda:10.0-devel-ubuntu18.04 | Ubuntu 18.04 | Python 2.7 | Dataset: ILSVRC2012 - ImageNet | Cuda 10.0

*Figure 5: Multi Node PowerEdge C4140-M – Several CNN Models TF 1.10 vs TF 1.14*

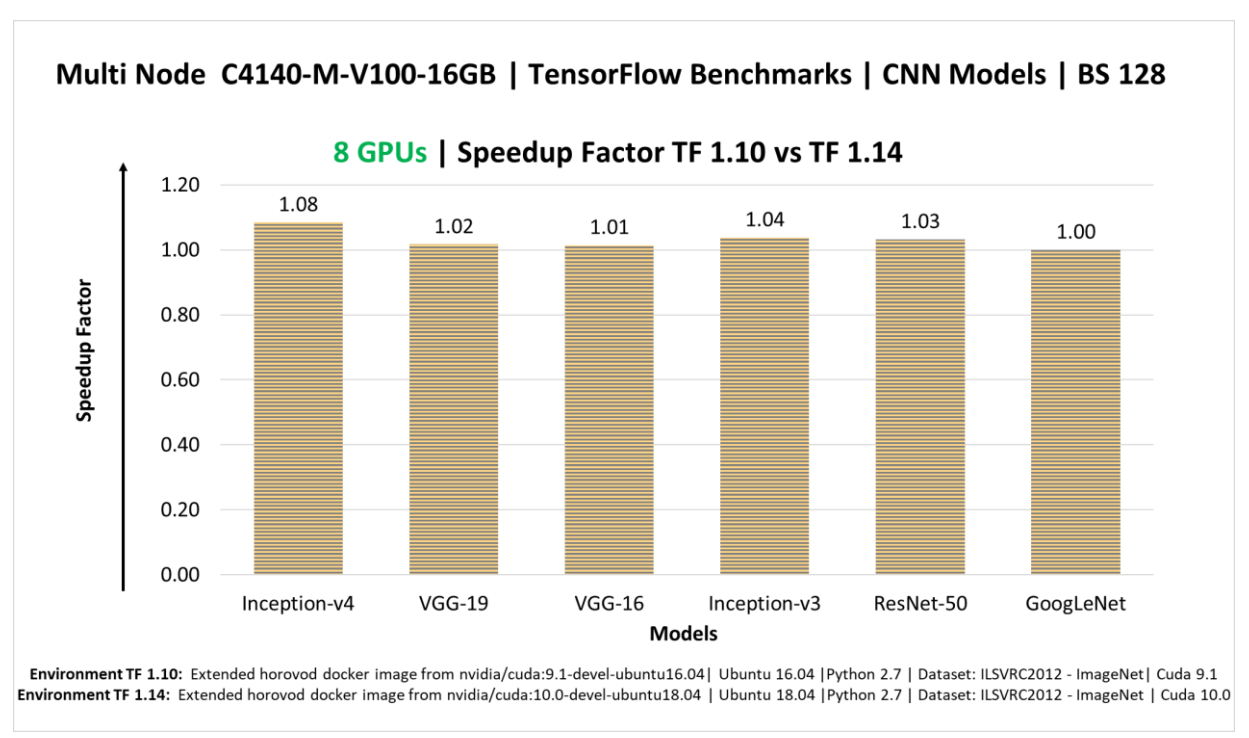

<span id="page-8-0"></span>*Figure 6 Multi Node PowerEdge C4140-M – Several CNN Models TF 1.10 vs TF 1.14 (Speedup factor)*

### Performance Gain with XLA

Since there was not much performance gain with the basic configuration, we decided to explore the limits of GPU performance using other parameters. We looked at [XLA \(Accelerated Linear](https://www.tensorflow.org/xla)  [Algebra\)](https://www.tensorflow.org/xla) [3], by adding the flag –xla=true at the script level. By default, the TensorFlow graph executor "executes" the operations with individual kernels, one kernel for the multiplication, one kernel for the addition and one for the reduction. With XLA, these operations are "fused" in just one kernel; keeping the intermediate and final results in the GPU, reducing memory operations, and therefore improving performance.

See below *[Figure 7](#page-9-0)* for results and *[Figure 8](#page-9-1)* for speedup factors across the models. The models inception-v4, inception-v3 and ResNet-50 showed much better performance using XLA, with speedup factors from 1.35X up to 1.43X. Since the ResNet-50 model is most widely used, we used it to continue the rest of the tests.

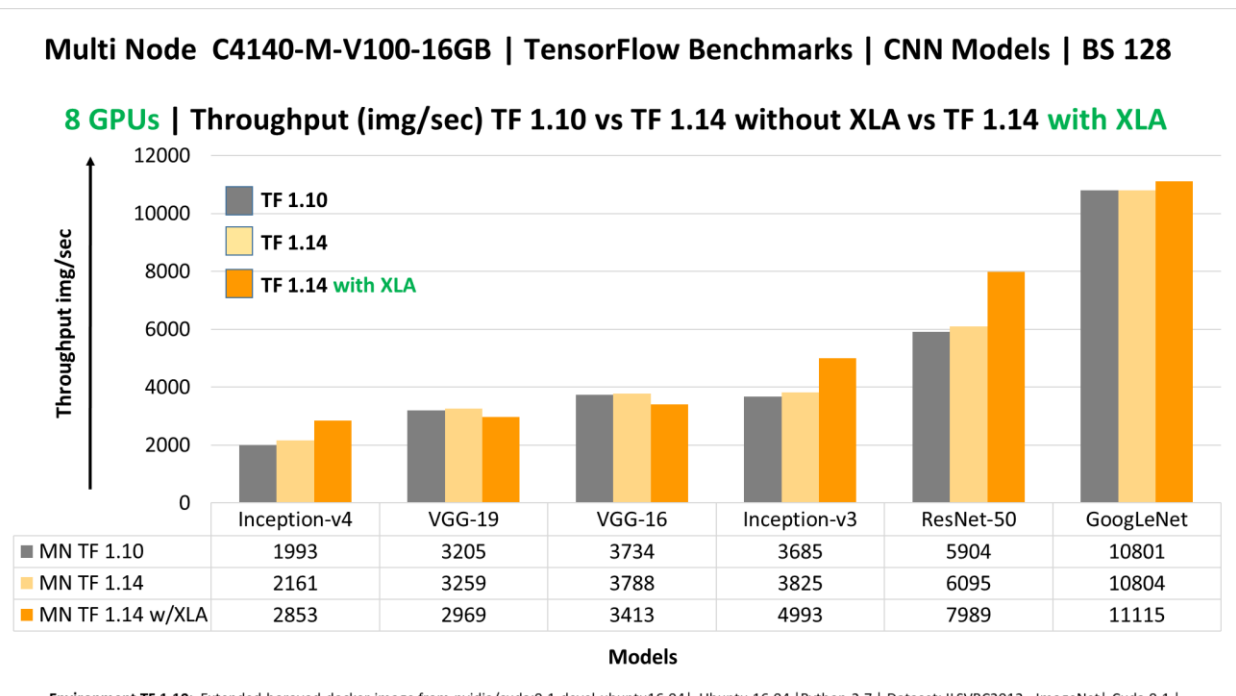

<span id="page-9-0"></span>Environment TF 1.10: Extended horovod docker image from nvidia/cuda:9.1-devel-ubuntu16.04 | Ubuntu 16.04 | Python 2.7 | Dataset: ILSVRC2012 - ImageNet| Cuda 9.1 |<br>| Environment TF 1.14: Extended horovod docker image from n

*Figure 7: Multi Node PowerEdge C4140-M. Several CNN Models TF 1.10 vs TF 1.14 + XLA*

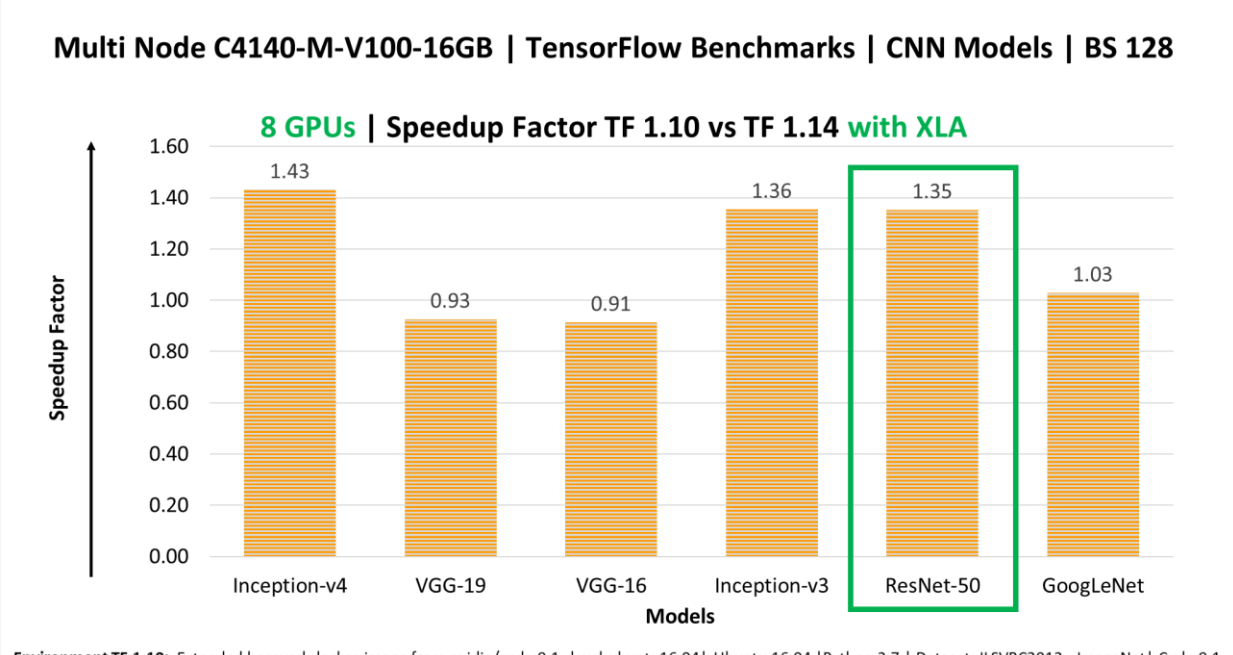

Environment TF 1.10: Extended horovod docker image from nvidia/cuda:9.1-devel-ubuntu16.04 | Ubuntu 16.04 | Python 2.7 | Dataset: ILSVRC2012 - ImageNet | Cuda 9.1 Environment TF 1.14: Extended horovod docker image from nvidia/cuda:10.0-devel-ubuntu18.04 | Ubuntu 18.04 | Python 2.7 | Dataset: ILSVRC2012 - ImageNet | Cuda 10.0

<span id="page-9-1"></span>*Figure 8: Multi Node PowerEdge C4140-M. Several CNN Models TF 1.10 vs TF 1.14 + XLA (Speedup factor)*

#### ResNet-50's Performance with TF 1.14 + XLA

In this section, we evaluated the performance of ResNet-50 model trained with TF 1.14 and TF 1.14 with XLA enabled. The tests were run with 1 GPU, 4 GPUs, and 8 GPUs and the results were compared with those obtained for version TF 1.10 from our previous paper <sup>[0]</sup>. Also, we explored the performance using batch size of 128 and 256. See *[Figure 9](#page-10-0)* and *[Figure 10](#page-11-0)*.

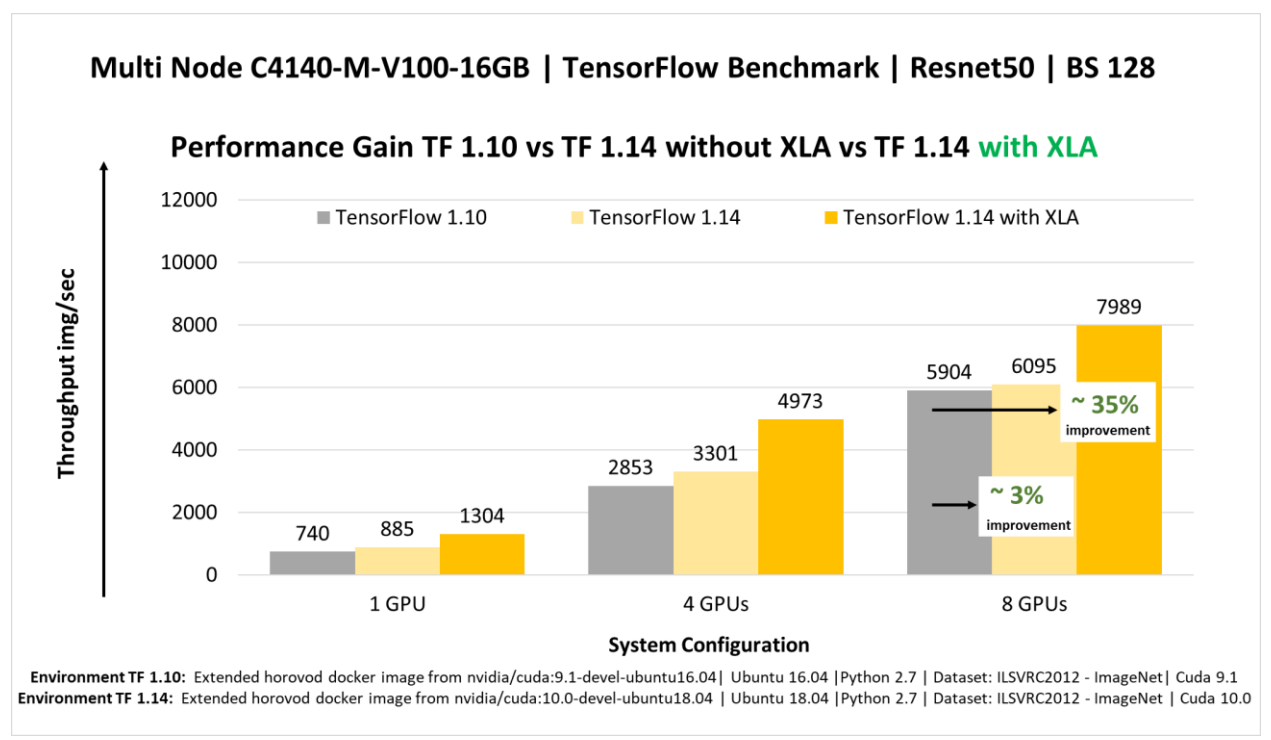

<span id="page-10-0"></span>*Figure 9: Multi Node PowerEdge C4140-M. ResNet-50 BS 128 TF 1.10 vs TF 1.14 vs TF 1.14 + XLA*

As we saw in the previous section ResNet-50 with batch size 128 with 8 GPUs had a performance gain of ~3% with TF 1.10 vs TF 1.14, and ~35% of performance gain with TF 1.10 vs TF 1.14 with XLA enabled, see *[Figure 9](#page-10-0)*. On the other hand, ResNet-50 with batch size 256 with 8 GPUs had a performance gain of ~2% with TF 1.10 vs TF 1.14, and ~46% of performance gain with TF 1.10 vs TF 1.14 with XLA enabled, see *[Figure 10.](#page-11-0)* Due to the higher performance of ResNet-50 with batch size 256, we have selected it to further optimize performance.

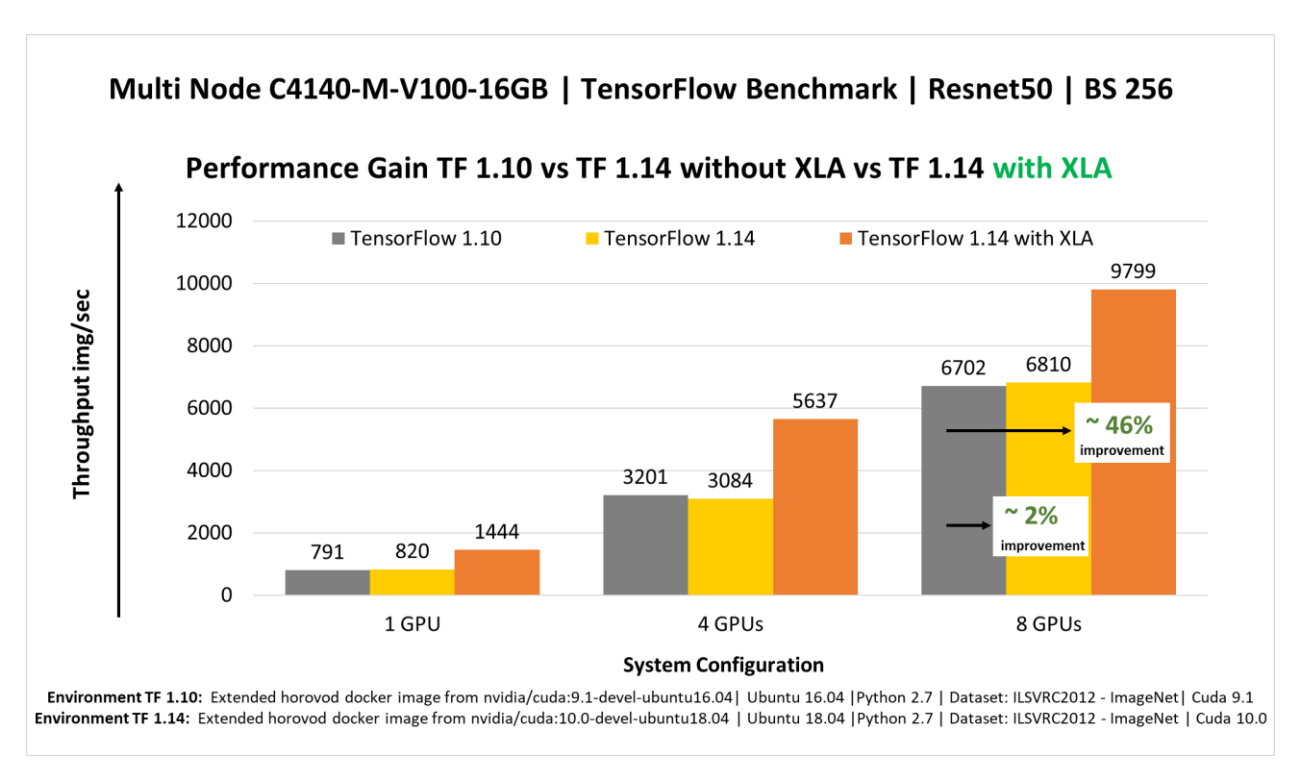

<span id="page-11-0"></span>*Figure 10: Multi Node PowerEdge C4140-M. ResNet-50 BS 256 TF 1.10 vs TF 1.14 vs TF 1.14 + XLA*

#### ResNet-50 with TF 1.14 + XLA + GPUDirect RDMA

Another feature explored in our previous paper was [GPUDirect RDMA](https://www.mellanox.com/products/GPUDirect-RDMA) which provides a direct P2P (Peer-to-Peer) data path between GPU memory using a Mellanox HCA device between the nodes. In this test, we enabled it by adding the NCCL flag – x NCCL\_NET\_GDR\_LEVEL=3 at the script level (this variable replaced the variable NCCL\_IB\_CUDA\_SUPPORT in NCCL v 2.4.0). NCCL\_NET\_GDR\_LEVEL variable allows you to control when to use GPUDirect RDMA between a NIC and a GPU. Example level 3 indicates to use GPUDirect RDMA when GPU and NIC are on the same PCI root complex [4].

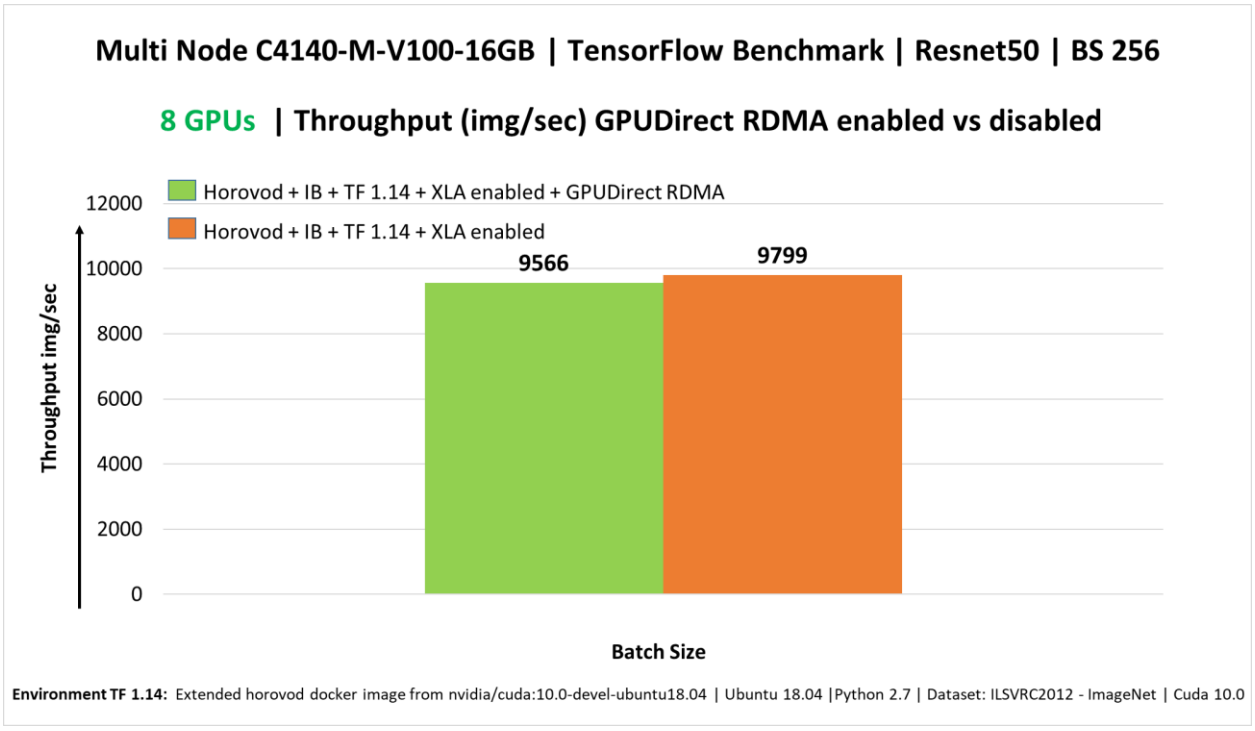

<span id="page-12-0"></span>*Figure 11: Multi Node PowerEdge C4140-M. ResNet-50 with TF 1.14 + XLA + GPUDirect RDMA*

*[Figure 11](#page-12-0)* shows the results of ResNet-50 with TF 1.14 w/XLA enabled, with and without GPUDirect RDMA. We did not observe much performance gains using GPUDirect RDMA across nodes i.e. the performance remained the same and hence we did not explore it further in our testing. This is not to say that GPUDirect RDMA does not help when using scale-out, all we are saying is we did not see the performance gains; hence we are not exploring it further in this paper.

### ResNet-50's configuration for better performance

*[Figure 12](#page-13-0)* summarizes the results of different configurations explored for the short tests and based on the tests we found that the best performance was achieved using the combination below:

 $ResNet-50 + BS 256 + TF 1.14 + XLA enabled$ 

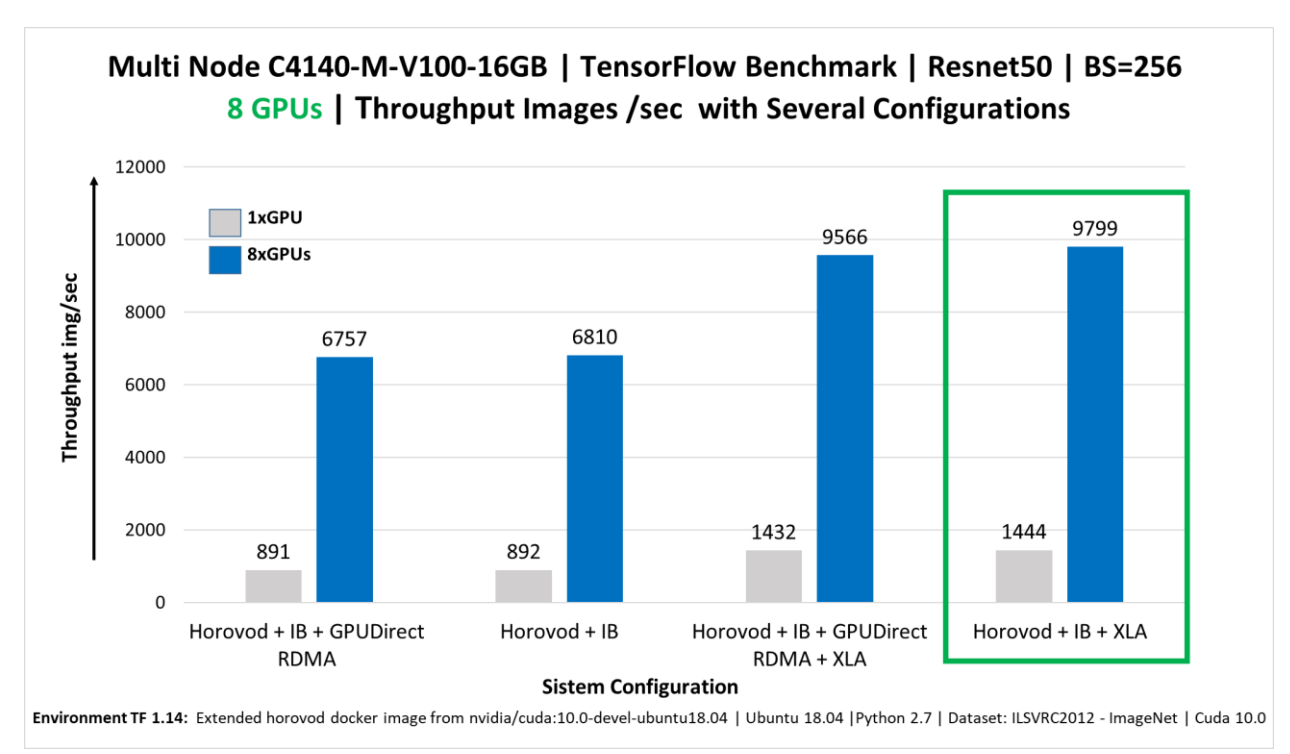

<span id="page-13-0"></span>*Figure 12: Multi Node PowerEdge C4140-M - ResNet-50's Configuration for Best Performance*

#### ResNet-50's Scale-out

PowerEdge C4140 using Nvidia 4x NVLink architecture scales relatively well when using Uber Horovod distributed training library and Mellanox InfiniBand as the high-speed link between nodes. It scales ~3.9x times within the node and ~6.9x using scale-out for ResNet-50 with batch size 256. See *[Figure 13.](#page-14-0)*

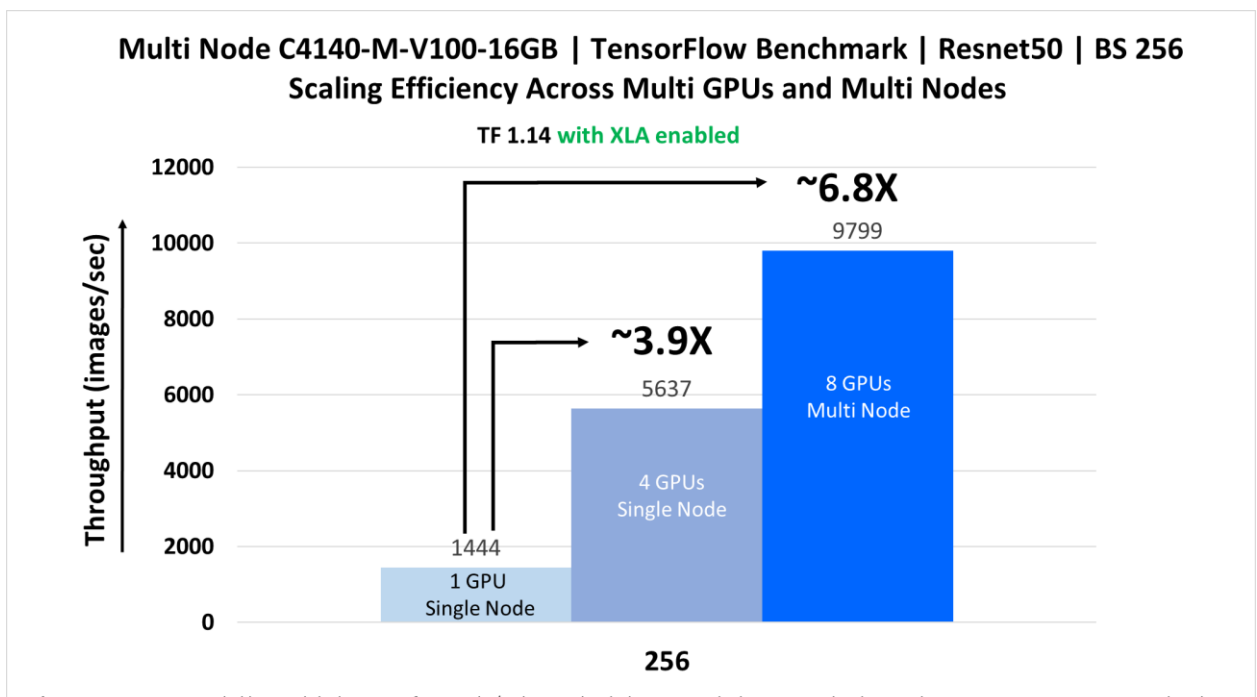

<span id="page-14-0"></span>Environment TF 1.14: Extended horovod docker image from nvidia/cuda:10.0-devel-ubuntu18.04 | Ubuntu 18.04 | Python 2.7 | Dataset: ILSVRC2012 - ImageNet | Cuda 10.0

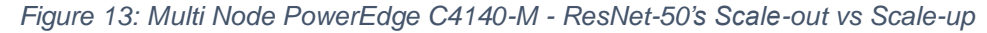

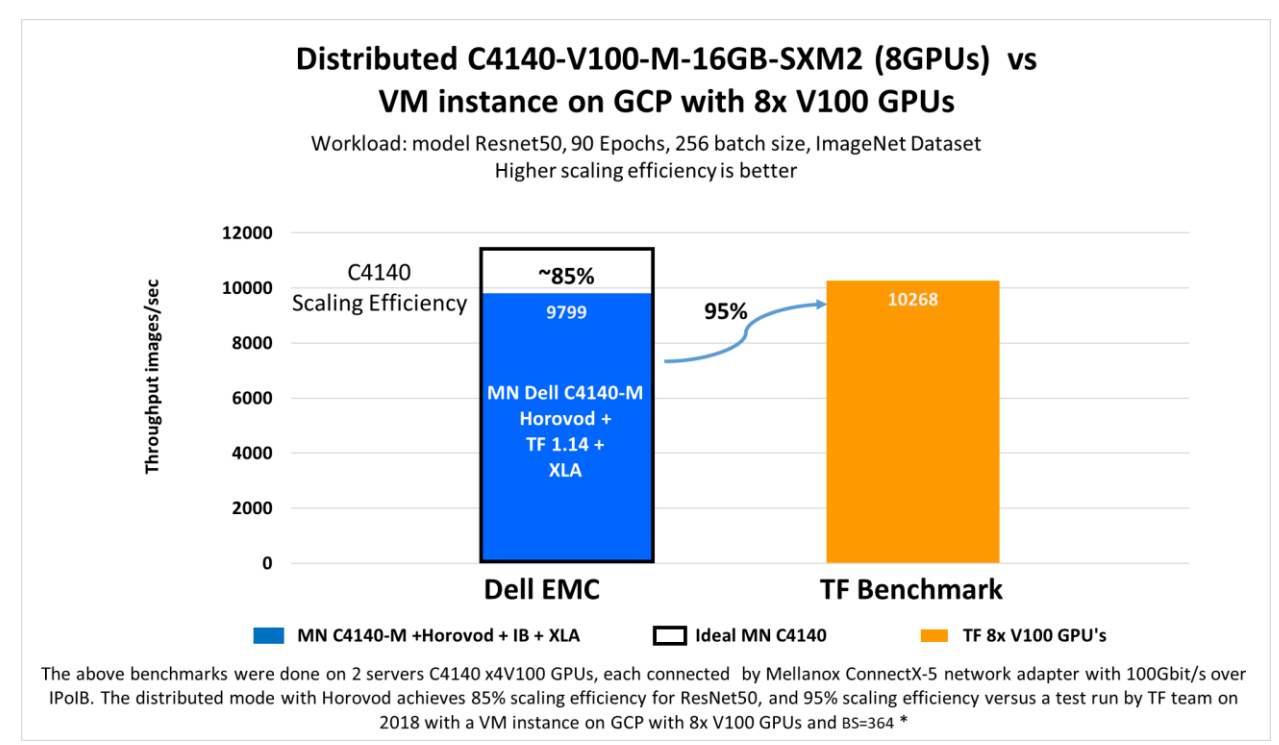

<span id="page-14-1"></span>*Figure 14: Multi Node PowerEdge C4140-M vs Competitor*

The above benchmarks shown in *[Figure 14](#page-14-1)* are done on 2 servers C4140 x4 V100 GPUs, each connected by Mellanox ConnectX-5 network adapter with 100Gbit/s over IPoIB. The Dell EMC distributed mode with Horovod achieved 85% of scaling efficiency for ResNet-50 batch size 256 compared with the ideal performance; on the other hand, it achieved 95% of scaling efficiency versus a test run by TF team on 2018 with a VM (virtual machine) instance on GCP(Google cloud) with 8x V100 GPUs and batch size=364 [5].

## <span id="page-15-0"></span>Performance Results - Long Tests Accuracy Convergence

Our final tests were to determine the total training time for accuracy convergence with the latest tensorflow version.

In this section we decided to include all the batch sizes we tested in our previous paper and compared it with ResNet-50 using batch size 256.

*[Figure 15](#page-15-2)* shows the total training time achieved when running ResNet-50 with different batch sizes and both versions of tensorflow (TF 1.10 vs TF 1.14 with XLA enabled).

On average using TF 1.14 +XLA was ~1.3X faster than our previous tests.

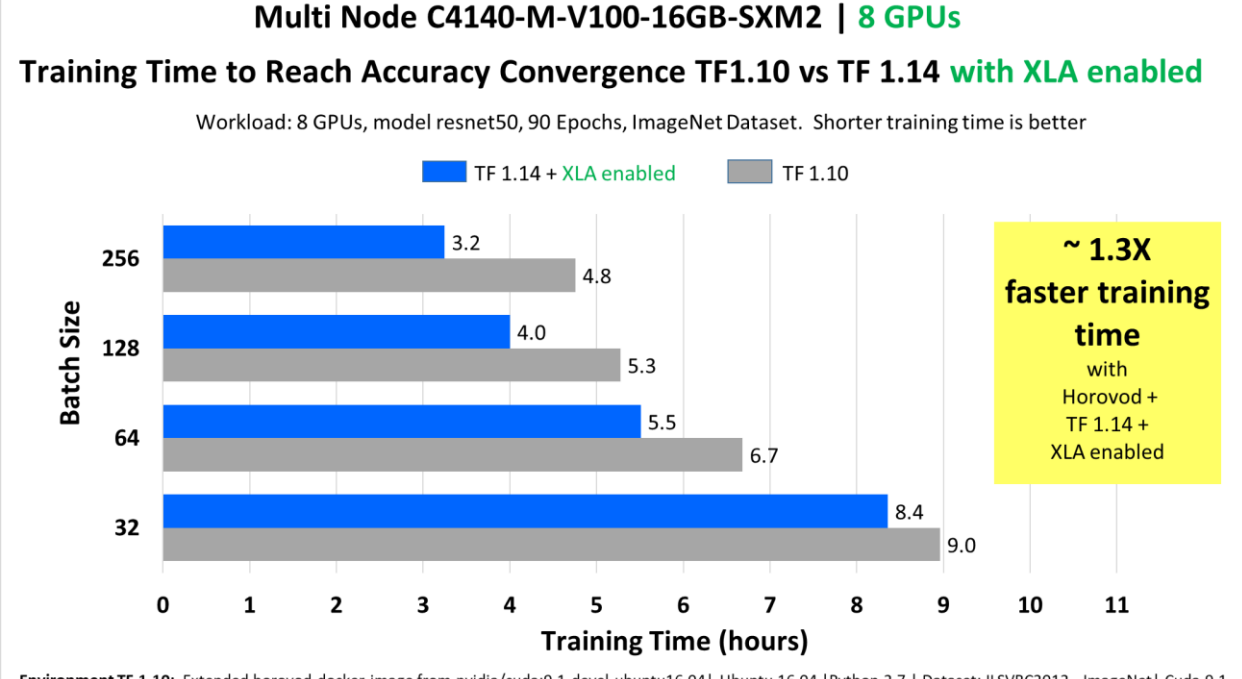

<span id="page-15-2"></span><span id="page-15-1"></span>Environment TF 1.10: Extended horovod docker image from nvidia/cuda:9.1-devel-ubuntu16.04 | Ubuntu 16.04 | Python 2.7 | Dataset: ILSVRC2012 - ImageNet | Cuda 9.1 Environment TF 1.14: Extended horovod docker image from nvidia/cuda:10.0-devel-ubuntu18.04 | Ubuntu 18.04 | Python 2.7 | Dataset: ILSVRC2012 - ImageNet | Cuda 10.0 *Figure 15: Multi Node PowerEdge C4140-M - ResNet-50's Long Training for Accuracy Conv.*

### **Conclusion**

- The performance with TF 1.14 among the models was just slightly superior  $(-1\% 8\%)$ versus TF 1.10. On the other hand, TF 1.14 with XLA boosted the performance up to ~46% among the models ResNet-50, Inception-v3 and Inception-v4.
- In the case of ResNet-50 model, its performance improved up to ~ 3% with TF 1.14, and up to ~46% with TF 1.14 and XLA enabled. ResNet-50 batch size 256 scaled better (1.46X) versus ResNet-50 BS 128 (1.35X).
- The configuration with the highest throughput (img/sec) was ResNet-50 batch size 256 trained with distributed Horovod + TF 1.14 + XLA enabled.
- Dell EMC PowerEdge C4140 using Nvidia 4x NVLink architecture scales relatively well when using Uber Horovod distributed training library and Mellanox InfiniBand as the highspeed link between nodes. It scale-out ~3.9X times within the node and ~6.9X across nodes for ResNet-50 BS 256.
- On average, the training time for the long tests to reach accuracy convergence were  $\sim 1.3$ X faster using distributed Horovod + TF 1.14 + XLA enabled.
- There is a lot of performance improvement being added continuously either at the GPU level, library level or framework level. We are continuously looking at how we can improve our performance results by experimenting with different hyper parameters.
- TensorFlow in multi-GPU/multi-node with Horovod Distributed and XLA support improve model performance and reduce the training time, allowing customers to do more with no additional hardware investment.

# <span id="page-17-0"></span>Server Features

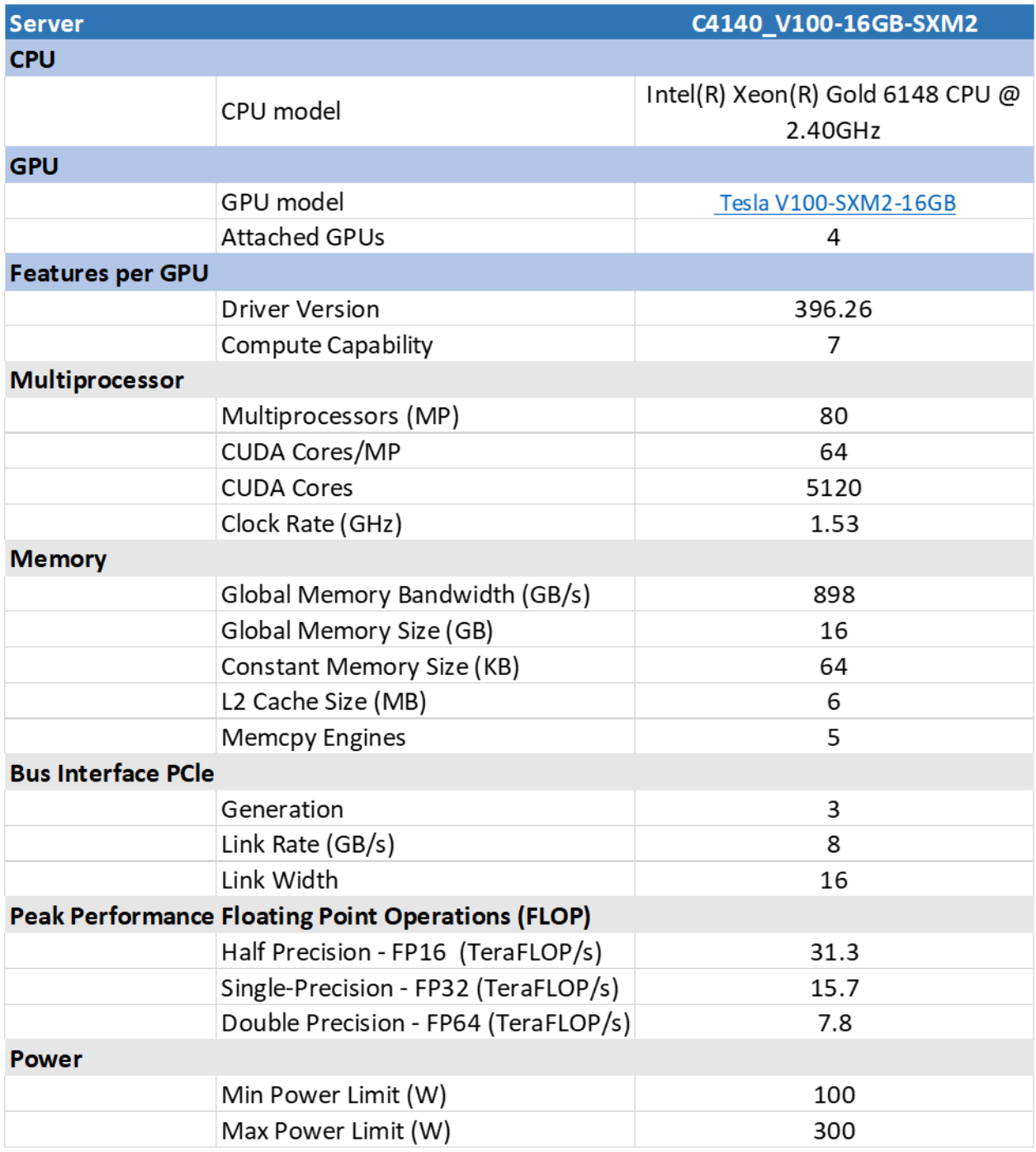

## <span id="page-18-0"></span>**Citation**

```
@article {sergeev2018horovod,
  Author = {Alexander Sergeev and Mike Del Balso},
  Journal = {arXiv preprint arXiv: 1802.05799},
  Title = {Horovod: fast and easy distributed deep learning in {TensorFlow}},
Year = {2018}}
```
### <span id="page-18-1"></span>References

- [0] [https://downloads.dell.com/manuals/all](https://downloads.dell.com/manuals/all-products/esuprt_solutions_int/esuprt_solutions_int_solutions_resources/servers-solution-resources_white-papers52_en-us.pdf)[products/esuprt\\_solutions\\_int/esuprt\\_solutions\\_int\\_solutions\\_resources/servers](https://downloads.dell.com/manuals/all-products/esuprt_solutions_int/esuprt_solutions_int_solutions_resources/servers-solution-resources_white-papers52_en-us.pdf)[solution-resources\\_white-papers52\\_en-us.pdf](https://downloads.dell.com/manuals/all-products/esuprt_solutions_int/esuprt_solutions_int_solutions_resources/servers-solution-resources_white-papers52_en-us.pdf)
- [1] Horovod GitHub, "Horovod Distributed Deep Learning Training Framework" [Online]. Available:<https://github.com/horovod/horovod>
- [2] Mellanox Community, "How to Create a Docker Container with RDMA Accelerated Applications Over 100Gb InfiniBand Network" [Online]. Available: <https://community.mellanox.com/docs/DOC-2971>
- [3] TensorFlow, "XLA: Optimizing Compiler for Machine Learning" [Online] Available: <https://www.tensorflow.org/xla>
- [4] NCCL 2.5, "NCCL Environment Variables" [Online]. Available: [https://docs.nvidia.com/deeplearning/sdk/nccl-developer-guide/docs/env.html#nccl-ib](https://docs.nvidia.com/deeplearning/sdk/nccl-developer-guide/docs/env.html#nccl-ib-cuda-support)[cuda-support](https://docs.nvidia.com/deeplearning/sdk/nccl-developer-guide/docs/env.html#nccl-ib-cuda-support)
- [5] TensorFlow, "Pushing the limits of GPU performance with XLA" [Online]. Available: [https://medium.com/tensorflow/pushing-the-limits-of-gpu-performance-with-xla-](https://medium.com/tensorflow/pushing-the-limits-of-gpu-performance-with-xla-53559db8e473)[53559db8e473](https://medium.com/tensorflow/pushing-the-limits-of-gpu-performance-with-xla-53559db8e473)

### <span id="page-19-0"></span>Appendix: Reproducibility

The section below walks through the setting requirements for the distributed Dell EMC system and execution of the benchmarks. Do this for both servers:

- Update Kernel on Linux
- Install Kernel Headers on Linux
- Install Mellanox OFED at local host
- Setup Password less SSH
- Configure the IP over InfiniBand (IPoIB)
- Install CUDA with NVIDIA driver
- install CUDA Toolkit
- Download and install GPUDirect RDMA at the localhost
- Check GPUDirect kernel module is properly loaded
- Install Docker CE and nvidia runtime
- Build Horovod in Docker with MLNX OFED support
- Check the configuration status on each server (nvidia-smi topo -m && ifconfig && ibstat && ibv\_devinfo -v && ofed\_info -s)
- Pull the benchmark directory into the localhost
- Mount the NFS drive with the ImageNet data

#### **Run the system as:**

#### On Secondary node (run this first):

\$ sudo docker run --gpus all -it --network=host -v /root/.ssh:/root/.ssh --capadd=IPC LOCK -v /home/dell/imagenet\_tfrecords/:/data/ -v /home/dell/benchmarks/:/benchmarks -v /etc/localtime:/etc/localtime:ro --privileged horovod:latest-mlnxofed gpudirect-tf1.14 cuda10.0 bash -c "/usr/sbin/sshd -p 50000; sleep infinity"

#### On Primary node:

\$ sudo docker run --gpus all -it --network=host -v /root/.ssh:/root/.ssh --capadd=IPC\_LOCK -v /home/dell/imagenet\_tfrecords/:/data/ -v /home/dell/benchmarks/:/benchmarks -v /etc/localtime:/etc/localtime:ro --privileged horovod:latest-mlnxofed\_gpudirect-tf1.14\_cuda10.0

#### • Running the benchmark in single node mode with 4 GPUs:

\$ python /benchmarks/scripts/tf\_cnn\_benchmarks/tf\_cnn\_benchmarks.py - device=qpu --data format=NCHW --optimizer=sgd --distortions=false use fp16=True --local parameter device=gpu --variable update=replicated -all\_reduce\_spec=nccl  $-$ -data\_dir=/data/train --data\_name=imagenet -model=ResNet-50 --batch\_size=256 --num\_gpus=4 --xla=true

#### • Running the benchmark in multi node mode with 8 GPUs:

\$ mpirun -np 8 -H 192.168.11.1:4,192.168.11.2:4 --allow-run-as-root -x NCCL\_NET\_GDR\_LEVEL=3 -x NCCL\_DEBUG\_SUBSYS=NET -x NCCL\_IB\_DISABLE=0 -mca btl  $\overline{\text{top}}$  if include ib0 -x NCCL SOCKET IFNAME=ib0 -x NCCL DEBUG=INFO -x HOROVOD MPI THREADS DISABLE=1 --bind-to none --map-by slot --mca plm rsh args "-p 50000" python /benchmarks/scripts/tf\_cnn\_benchmarks/tf\_cnn\_benchmarks.py - device=gpu --data\_format=NCHW --optimizer=sgd --distortions=false - use fp16=True --local parameter device=gpu --variable update=horovod -horovod device=gpu --datasets num private threads=4 --data dir=/data/train -data name=imagenet --display every=10 --model=ResNet-50 --batch size=256 -xla=True

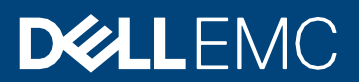